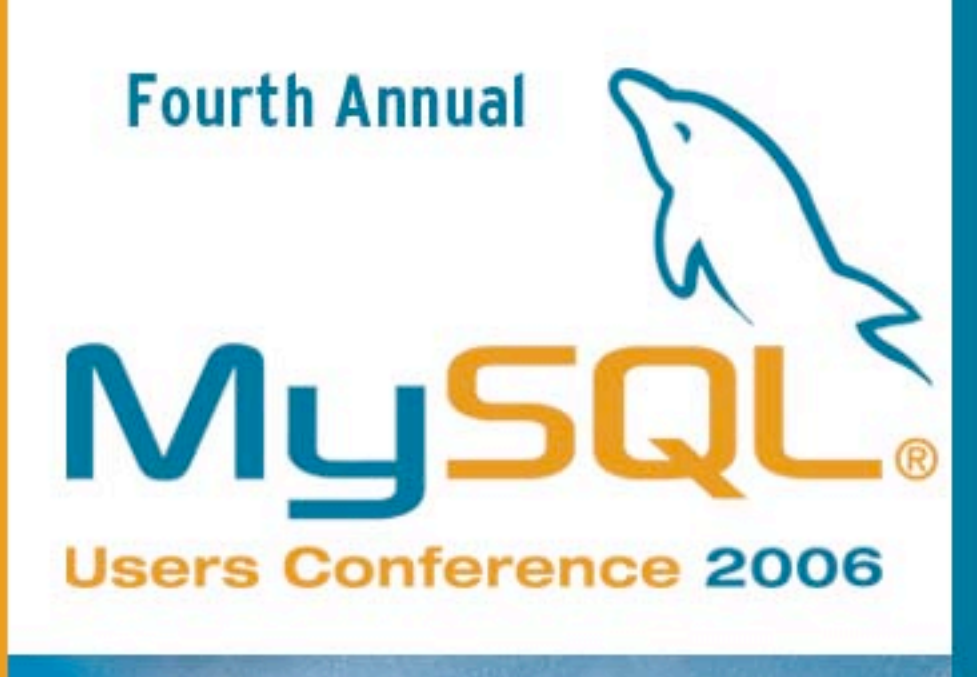

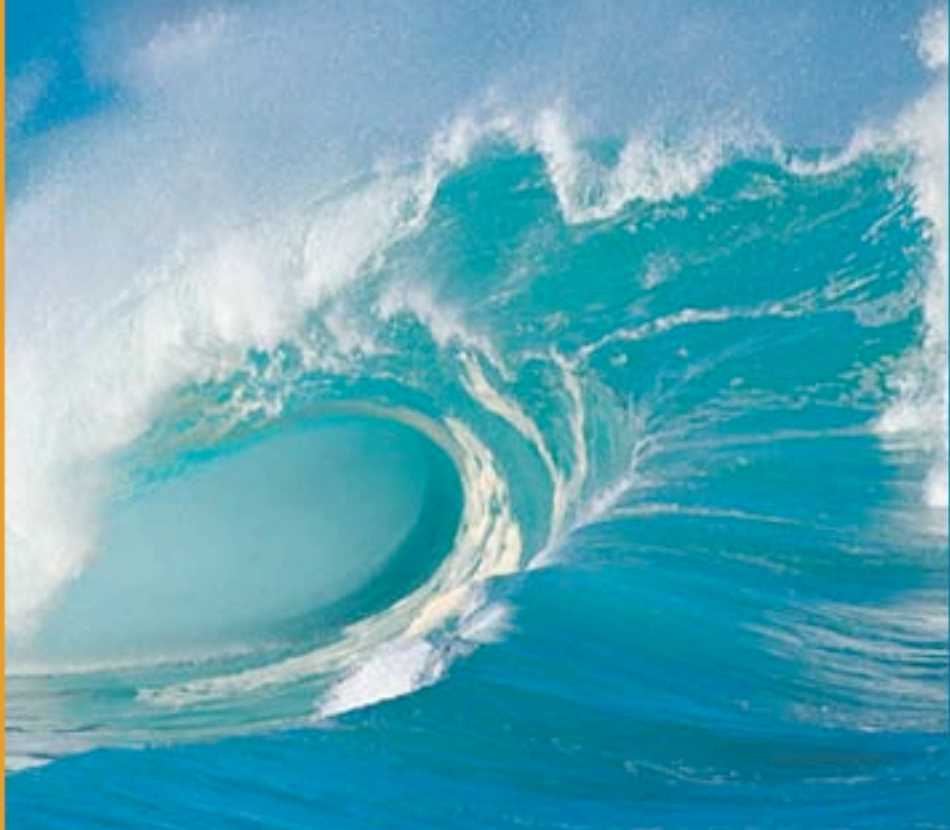

DISCOVER . CONNECT . SUCCEED

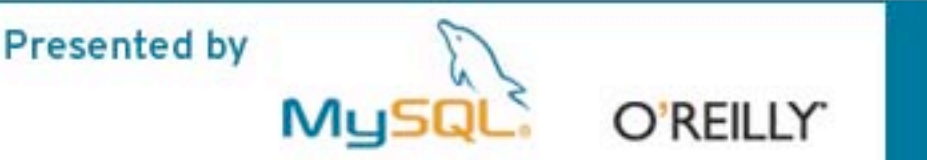

# Embedding MySQL

Jim Winstead MySQL Inc. jimw@mysql.com

MySQL Users Conference 2006 April 25, 2006

# Embedding MySQL

- What does it mean to embed MySQL?
	- Server Embedding
	- Deep Embedding (libmysqld)
	- Platform Embedding

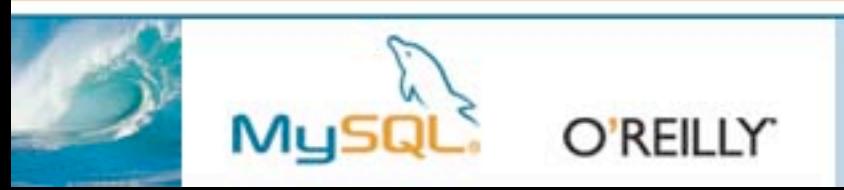

# LeapFrog LeapTrack

• Chose MySQL for cross-platform support — had been using different proprietary databases for their Mac OS X and Microsoft Windows versions

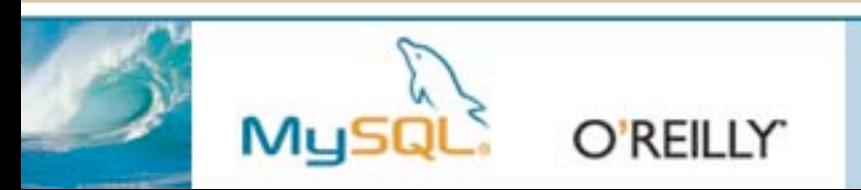

## Adobe Bridge

- Part of the Adobe Creative Suite, used for managing assets
- Uses libmysqld
- Cross-platform

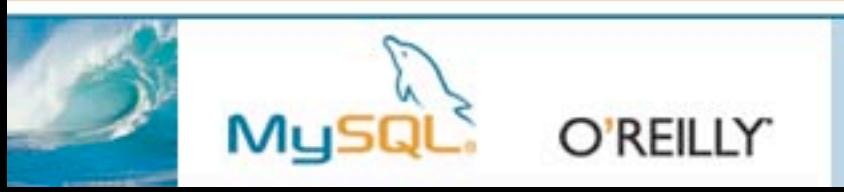

# Sandstorm NetIntercept

- 2U/4U rackmount systems
- Completely parses up to 40 Mb/sec sustained average data rate
- Only access to MySQL database is through product interface

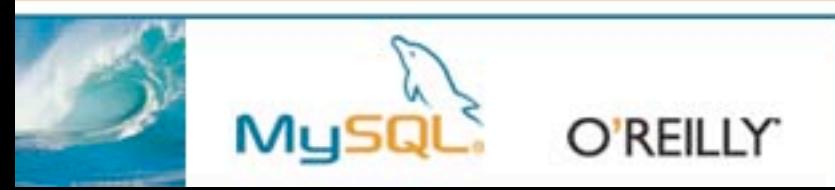

### Footprint

- Code: Less than 2MB
- Disk: Depends on data
- Memory: Depends on tuning, but at least

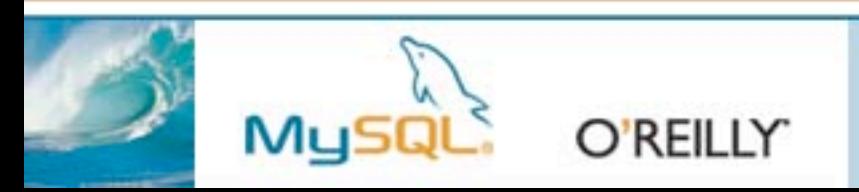

...

## Security

- Platform Embedding: Simple
- Deep Embedding: Tricky
- Server Embedding: Hard

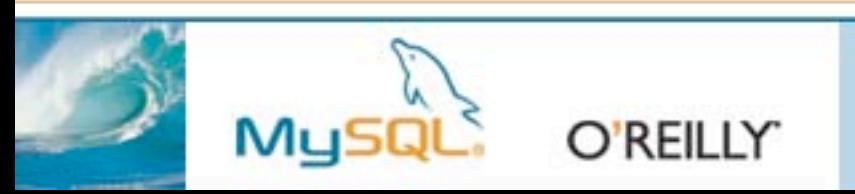

# libmysqld: just like libmysql

- You just need to make sure to call:
	- **mysql\_library\_init(int argc, char \*argv, char \*groups)**
	- **mysql\_library\_end()**

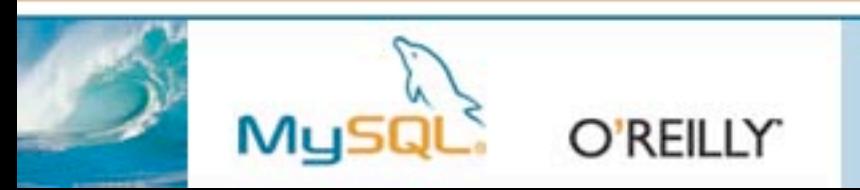

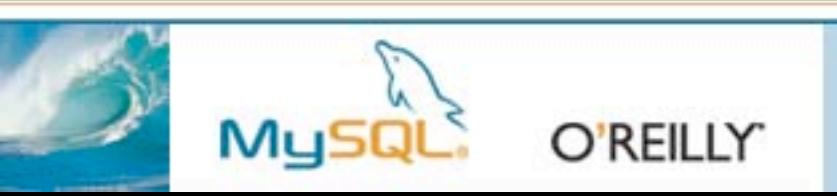

- **MYSQL\_SET\_CLIENT\_IP**
- **MYSQL\_OPT\_GUESS\_CONNECTION**
- **MYSQL\_OPT\_USE\_EMBEDDED\_CONNECTION**
- **MYSQL\_OPT\_USE\_REMOTE\_CONNECTION**
- **mysql\_options()**
- 

Connection options

#### Limitations

- Access control not included by default (but can be enabled)
- No replication or binary logging
- No incoming external connections

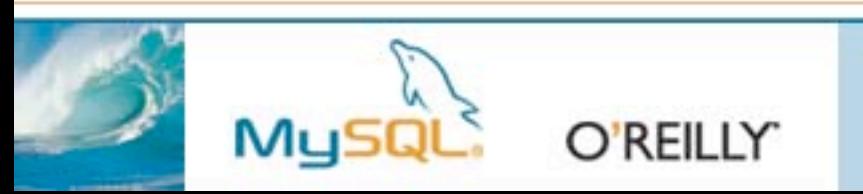

### Problems

- libmysqld requires extra files (like errmsg.sys)
- Needs to write multiple files into a datadir, no single-file-tablespace (yet)
- Currently doesn't work on 5.1 (may just be minor issues)
- Fairly heavyweight

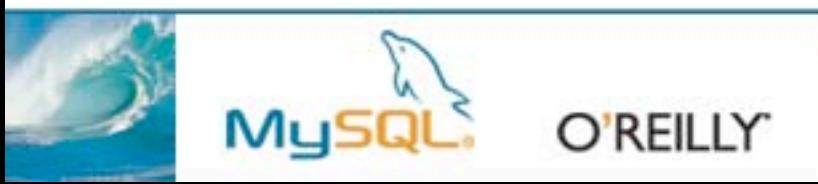

### Connector/MXJ

- Platforms: Microsoft Windows (x86), Sun Solaris (Sparc), Linux (x86)
- Four ways to use:
	- Plain-old Java Object (POJO)
	- SocketFactory
	- JMX MBean
	- JDBC

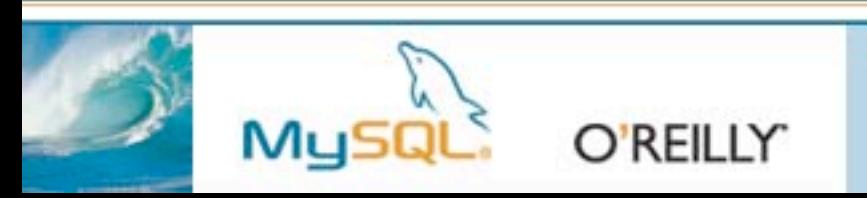

### Other Talks

• "Using Embedded MySQL as a High Performance Alternative to Traditional Filesystems" by George Schlossnagle, Wednesday at 5:20pm

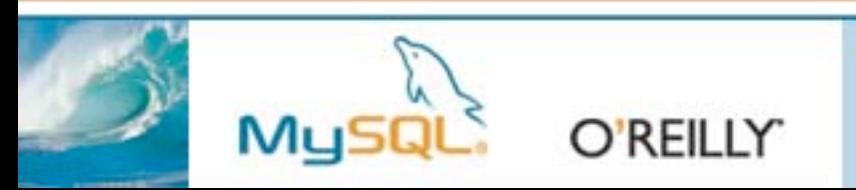

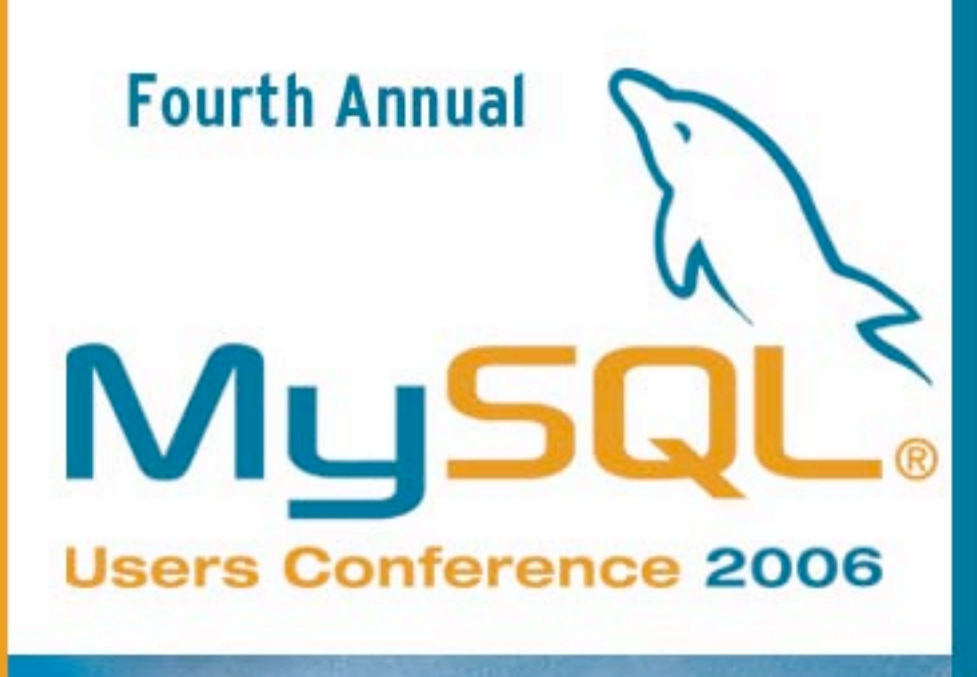

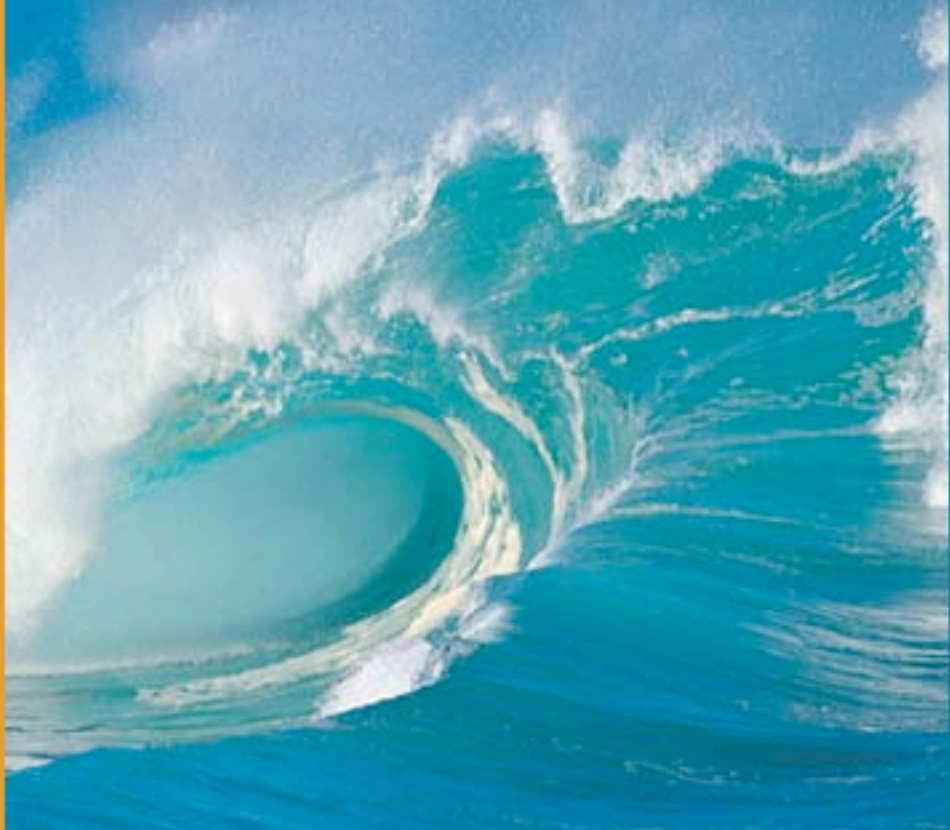

DISCOVER . CONNECT . SUCCEED

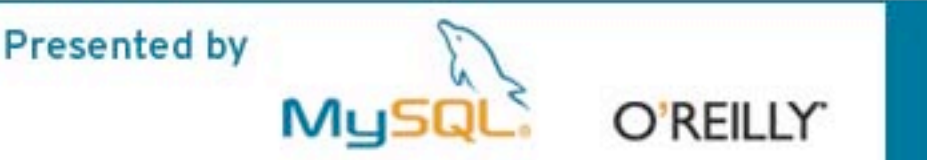

# Embedding MySQL

Jim Winstead MySQL Inc. jimw@mysql.com

MySQL Users Conference 2006 April 25, 2006